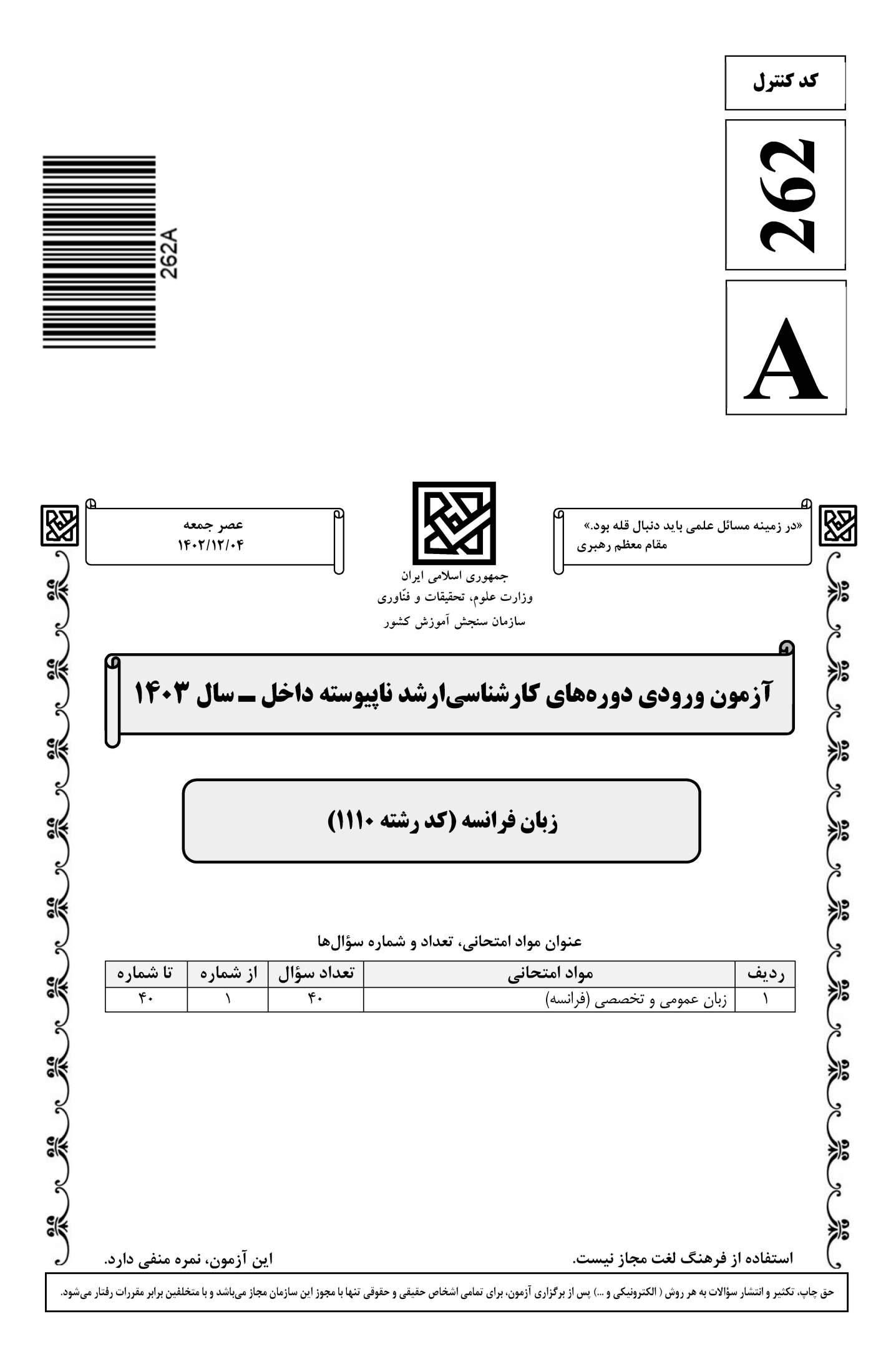

### Telegram: @uni\_k

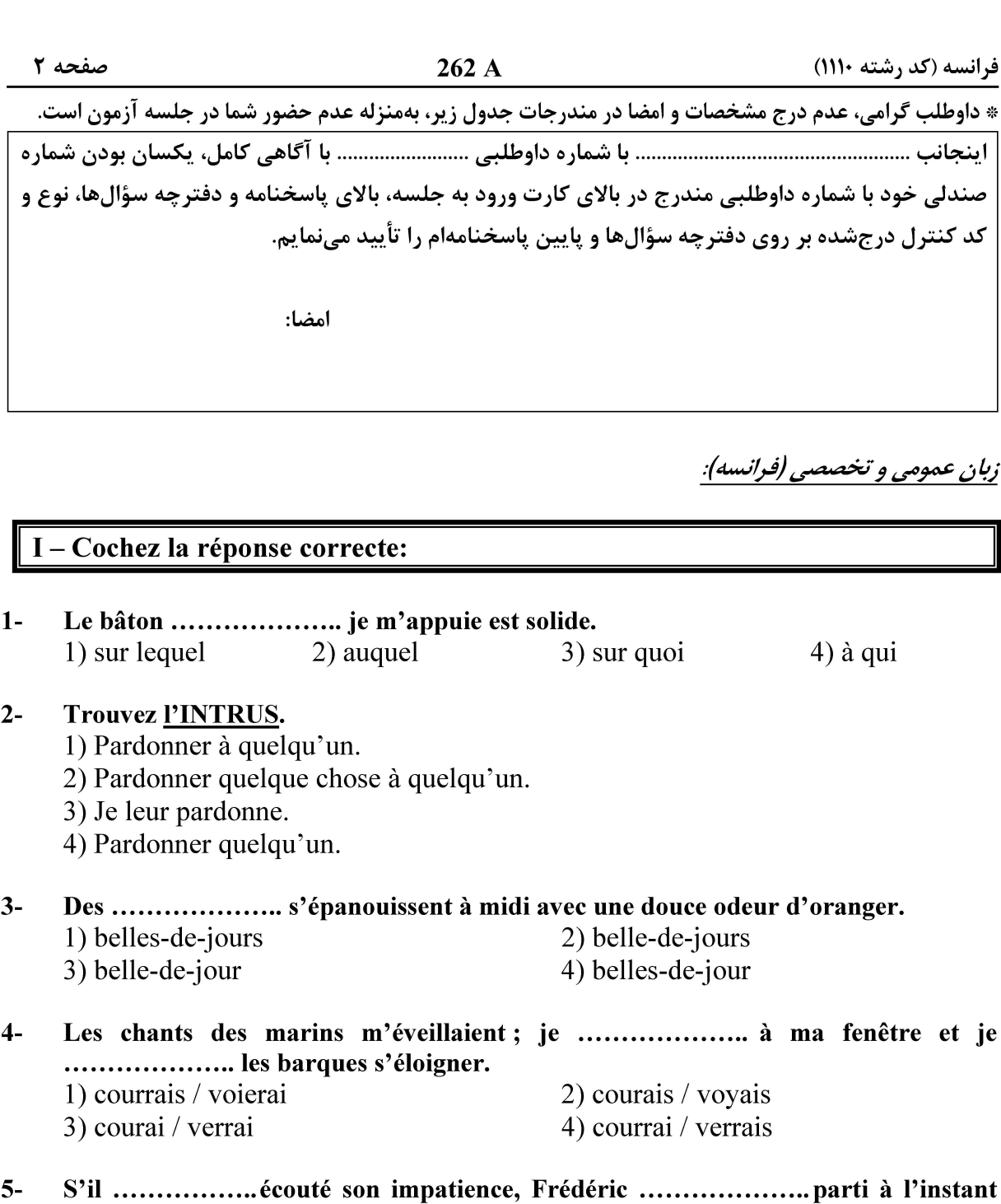

même. 2) aurait / serait 3) avait / serait 1) ait / était 4) avait / était

Il n'est pas tolérable qu'un homme ..................... de faim à côté du superflu des  $6$ autres hommes. 1) meure  $2)$  mort 3) est mort 4) meurt

 $7-$ Nous entendions couler des ruisseaux .................. roulaient des graviers et des pierres.  $1)$  que  $2)$  où  $3)$  qui 4) dont

La haie, les ormes, les clôtures, ...................., tué par le froid.  $8-$ 1) tous semblaient mort 2) tout semblaient morts 4) tout semblait mort 3) tous semblait mort

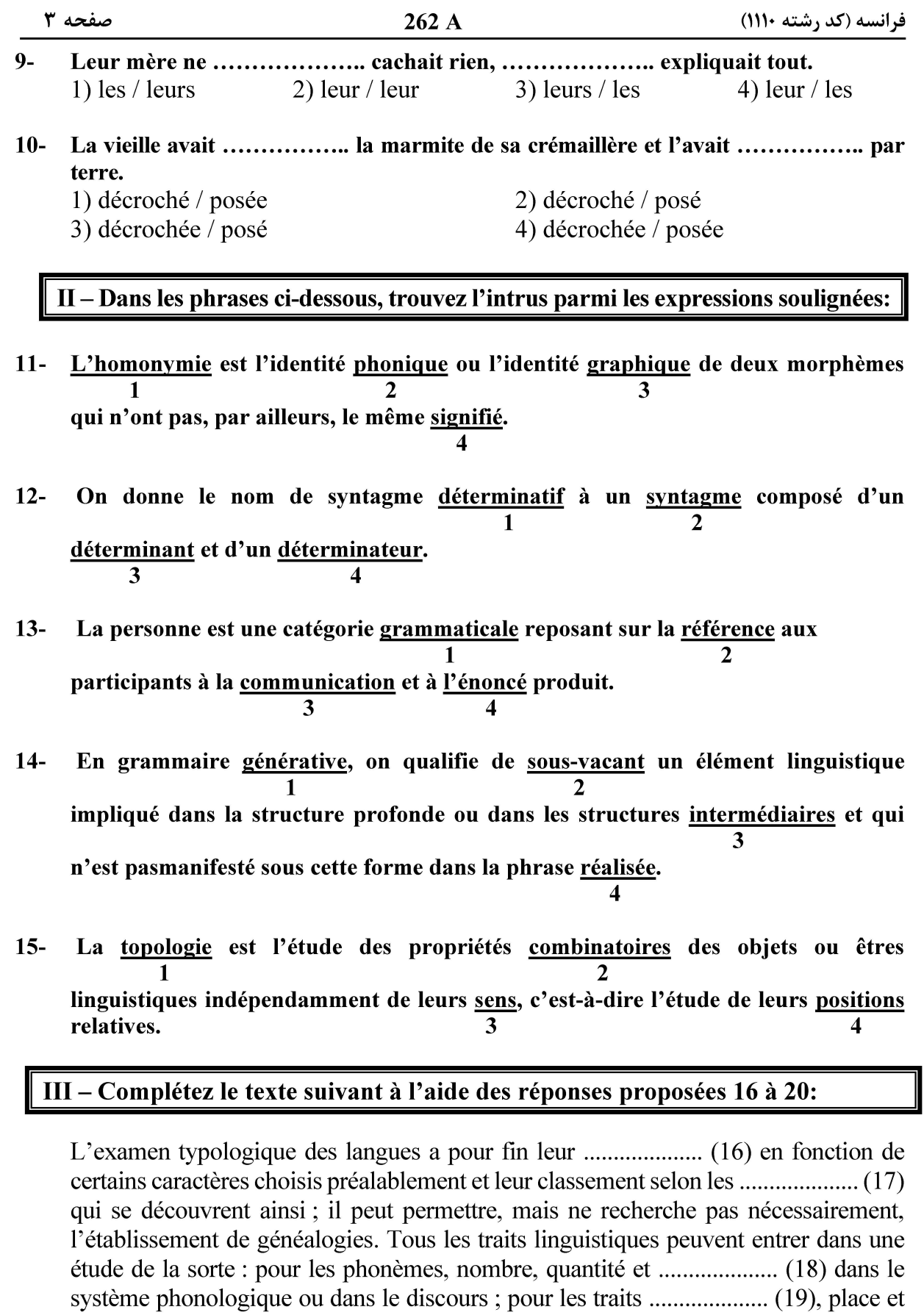

## Telegram: @uni\_k

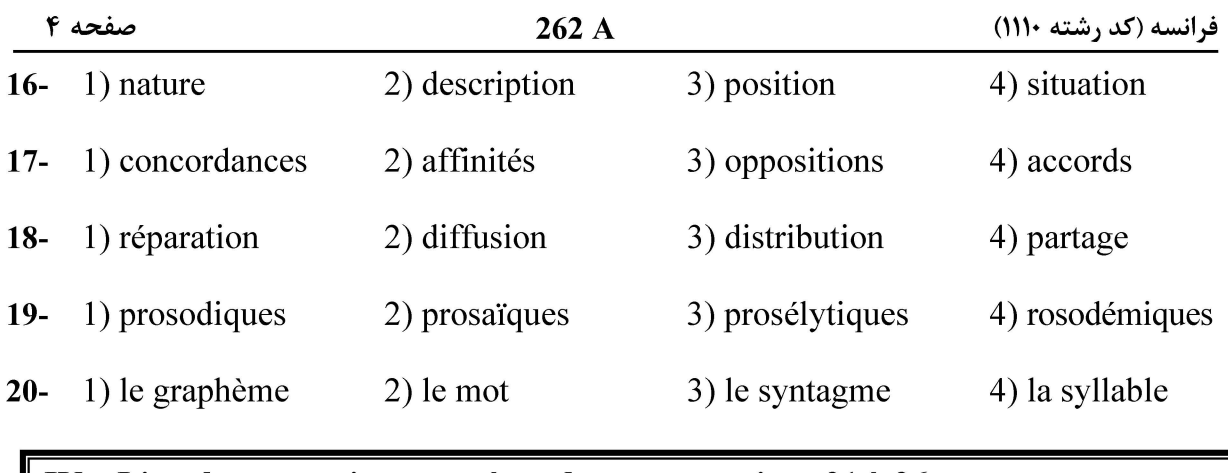

### $\vert$  IV – Lisez le texte suivant et répondez aux questions 21 à 26:

Saussure a attaché son nom à la naissance de la « linguistique moderne », en tout cas dans le contexte européen. Mais l'essentiel de son travail ne nous est pas parvenu sous la forme d'une œuvre rédigée par lui-même : avec le cours de linguistique générale, nous avons affaire à un texte élaboré par des disciples de Saussure, à partir de notes prises durant les trois cours de linguistique générale professés par Saussure à Genève. Ce cours était lui-même le résultat d'une réflexion ininterrompue menée d'abord à l'Ecole des hautes études à Paris, puis, à l'université de Genève. Ce livre constitue aujourd'hui une Bible de la linguistique et un point de départ pour les études langagières. Il convient de distinguer la nouvelle discipline de la grammaire traditionnelle caractérisée par Saussure comme normative, grammaire qui vise essentiellement à produire des règles pour faire le partage entre formes « correctes » et formes « incorrectes ». En refusant la pure observation, en se fondant sur la logique des catégories de pensée, cette grammaire s'interdit d'être une discipline scientifique.

#### $21 -$ Quelle est l'idée générale de ce passage?

- 1) La linguistique fait partie de la sémiologie
- 2) La linguistique est une science prescriptive
- 3) La genèse du Cours de Linguistique Générale
- 4) La linguistique affirme la primauté de l'oral sur l'écrit

#### Suivant ce texte, que signifie « Bible de la linguistique »?  $22 -$

- 1) Le corpus le plus important des études langagières
- 2) Une référence incontournable de la linguistique
- 3) Le premier corpus des études langagières
- 4) La première source de la linguistique

#### D'après ce texte, quelle idée est pertinente?  $23 -$

- 1) Les linguistes modernes ont développé de nouvelles techniques pour sauvegarder la forme originale des langues.
- 2) La linguistique moderne s'intéresse récemment à l'aspect prescriptif des études langagières.
- 3) La naissance de la « linguistique moderne » est le résultat des travaux des linguistes européens.
- 4) Saussure est le père fondateur de la linguistique moderne.

### Telegram: @uni\_k

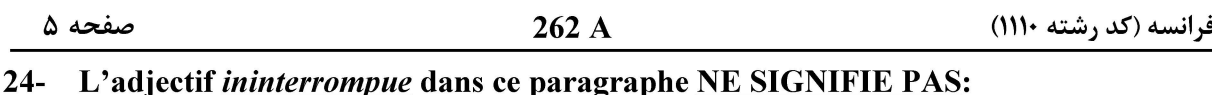

L'adjectif *ininterrompue* dans ce paragraphe **NE SIGNIFIE PAS**: 1) Haletante 2) Soutenue 3) Permanente 4) Continue

#### Quelle affirmation est vraie suivant ce passage sur cours de linguistique générale?  $25 -$ 1) Il est rédigé par les étudiants de Saussure.

- 2) Il est fondé sur les notes prises durant les cours animés par Saussure à Paris.
- 3) Il est écrit par Ferdinand de Saussure à partir de notes préparées pour ses cours.
- 4) Il s'agit d'un texte élaboré à partir de notes préparées par les formateurs de Saussure.

#### D'après ce texte, comment Saussure voit la grammaire traditionnelle?  $26 -$

- 1) La scientificité que la grammaire traditionnelle prétend en adoptant un point de vue strictement descriptif, exclut les jugements de valeur.
- 2) La grammaire traditionnelle est purement descriptive sans être suffisamment analytique.
- 3) La grammaire traditionnelle refuse d'être fondée sur la logique des catégories de pensée.
- 4) La grammaire traditionnelle n'est pas scientifique car elle est prescriptive.

# $V - Lisez$  le texte suivant et répondez aux questions 27 à 32:

Les différences sont considérables et elles aident à prendre conscience de ce qui caractérise en propre le langage humain. Celle-ci, d'abord, essentielle, que le message des abeilles consiste entièrement dans la danse, sans intervention d'un appareil "vocal", alors qu'il n'y a pas de langage sans voix. D'où une autre différence, qui est d'ordre physique. N'étant pas vocale mais gestuelle, la communication chez les abeilles s'effectue nécessairement dans les conditions qui permettent une perception visuelle, sous l'éclairage du jour; elle ne peut avoir lieu dans l'obscurité. Le langage humain ne connaît pas cette limitation. Une différence capitale apparaît aussi dans la situation où la communication a lieu. Le message des abeilles n'appelle aucune réponse de l'entourage, sinon une certaine conduite, qui n'est pas une réponse. Cela signifie que les abeilles ne connaissent pas le dialogue, qui est la condition du langage humain.

#### $27 -$ Quel titre vous proposez pour ce texte?

- 1) La communication vocale et gestuelle
- 2) La communication vocale et visuelle
- 3) Les caractéristiques du langage
- 4) L'appareil vocal du langage

#### Le mot « Celle-ci » dans ce texte se réfère à quel mot?  $28 -$

- 1) Conscience 2) Différence
- 3) Essentielle
- 
- 4) Danse

#### Quelle affirmation est vraie suivant ce passage?  $29-$

- 1) Dans ce passage on explique l'état d'un phénomène par son origine.
- 2) Le texte précise que le langage humain est très vaste et sans limites.
- 3) Les moyens de communication, d'après l'auteur, sont nombreux et sans limites.
- 4) Ce passage détermine les caractéristiques du langage en le comparant à la communication animale.

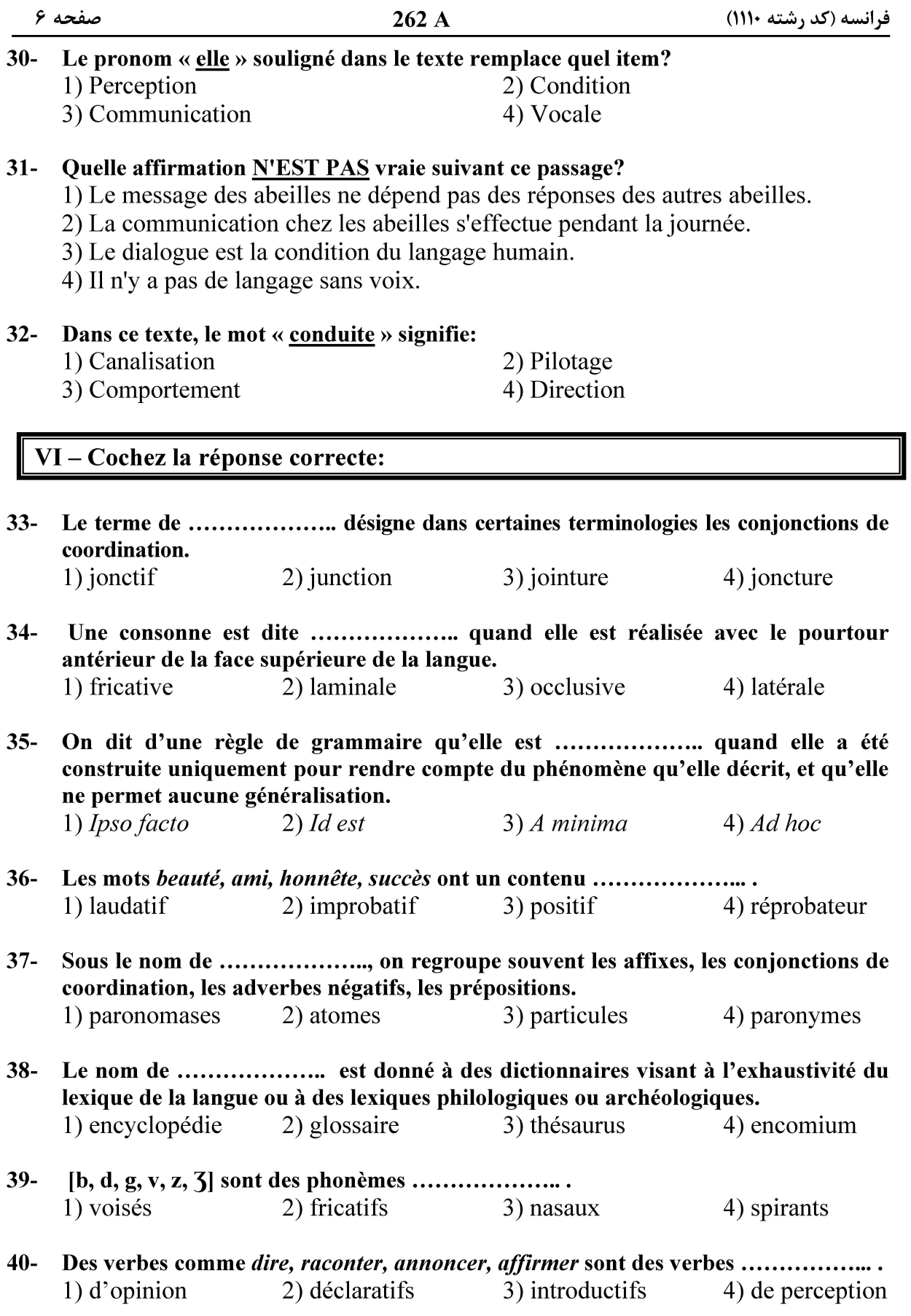

Telegram: @uni\_k